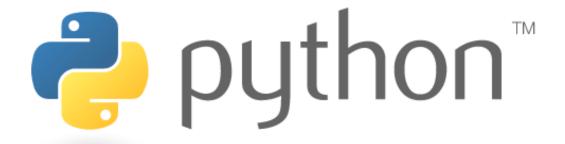

#### Week 5

while loops; logic; random numbers; tuples

Special thanks to Scott Shawcroft, Ryan Tucker, and Paul Beck for their work on these slides.

Except where otherwise noted, this work is licensed under:

<a href="http://creativecommons.org/licenses/by-nc-sa/3.0">http://creativecommons.org/licenses/by-nc-sa/3.0</a>

## while Loops

```
while test: statements
```

```
>>> n = 91
>>> factor = 2  # find first factor of n

>>> while n % factor != 0:
... factor += 1
...
>>> factor
```

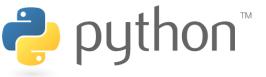

### while / else

```
while test: statements
```

else:

#### statements

- Executes the else part if the loop does not enter
- There is also a similar for / else statement

```
>>> n = 91
>>> while n % 2 == 1:
... n += 1
... else:
... print n, "was even; no loop."
...
92 was even; no loop.
```

#### bool

- Python's logic type, equivalent to boolean in Java
  - True and False start with capital letters

```
>>> 5 < 10
True
>>> b = 5 < 10
True
        print "The bool value is true"
The bool value is true
>>> b = not b
```

# **Logical Operators**

| Operator | Meaning                  | Example    | Result |
|----------|--------------------------|------------|--------|
| ==       | equals                   | 1 + 1 == 2 | True   |
| !=       | does not equal           | 3.2 != 2.5 | True   |
| <        | less than                | 10 < 5     | False  |
| >        | greater than             | 10 > 5     | True   |
| <=       | less than or equal to    | 126 <= 100 | False  |
| >=       | greater than or equal to | 5.0 >= 5.0 | True   |

| Operator | Example           | Result |
|----------|-------------------|--------|
| and      | 2 == 3 and -1 < 5 | False  |
| or       | 2 == 3 or -1 < 5  | True   |
| not      | not -1 < 5        | False  |

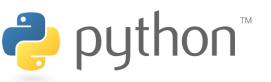

### Random Numbers

```
from random import *
randint(min, max)
```

- returns a random integer in range [min, max] inclusive choice (sequence)
- returns a randomly chosen value from the given sequence
  - the sequence can be a range, a string, ...

```
>>> from random import *
>>> randint(1, 5)
2
>>> randint(1, 5)
5
>>> choice(range(4, 20, 2))
16
>>> choice("hello")
'e'
```

#### Exercise

• Rewrite the Dice program from Java to Python:

```
2 + 4 = 6
3 + 5 = 8
5 + 6 = 11
1 + 1 = 2
4 + 3 = 7
You won after 5 tries!
```

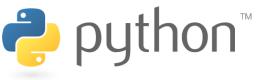

## **Tuple**

#### tuple\_name = (value, value, ..., value)

A way of "packing" multiple values into one variable

```
>>> x = 3

>>> y = -5

>>> p = (x, y, 42)

>>> p

(3, -5, 42)
```

#### name, name, ..., name = tuple\_name

"unpacking" a tuple's contents into multiple variables

```
tuple's con.

>>> a, b, c = p
>>> a
3
>>> b
-5
>>> c
```

## **Using Tuples**

Useful for storing multi-dimensional data (e.g. (x, y) points)

```
>>> p = (42, 79)
```

Useful for returning more than one value

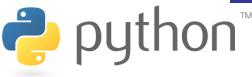

### **Tuple as Parameter**

```
def name( (name, name, ..., name), ...):
    statements
```

Declares tuple as a parameter by naming each of its pieces

```
>>> def slope((x1, y1), (x2, y2)):
... return (y2 - y1) / (x2 - x1)
...
>>> p1 = (2, 5)
>>> p2 = (4, 11)
>>> slope(p1, p2)
3
```

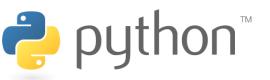

## **Tuple as Return**

```
def name(parameters):
    statements
```

```
return (name, name, ..., name)
```

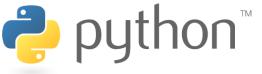

## **Higher Order Functions**

 filter(func, sequence) returns all values in sequence for which func (value) returns True

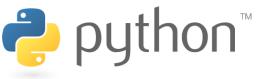

#### Exercise

A python version of your homework 5. Change your haiku intro message into a haiku about Monty Python.

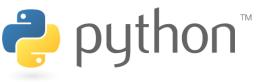